# MTTTP1, luento 25.9.2018 **KERTAUSTA**

• Varianssi, kaava (2)

http://www.sis.uta.fi/tilasto/mtttp1/syksy2018/kaavat.pdf

$$
s_x^2 = \frac{1}{n-1} \sum_{i=1}^n (x_i - \overline{x})^2 = \frac{1}{n-1} \left( \sum_{i=1}^n x_i^2 - n \overline{x}^2 \right)
$$

Mittaa muuttujan arvojen keskittymistä keskiarvon ympärille, sallittu kvantitatiivisen muuttujan yhteydessä.

#### **Esim. 5.1.30.** Lisäaineen vaikutus teräksen kovuusindeksiin

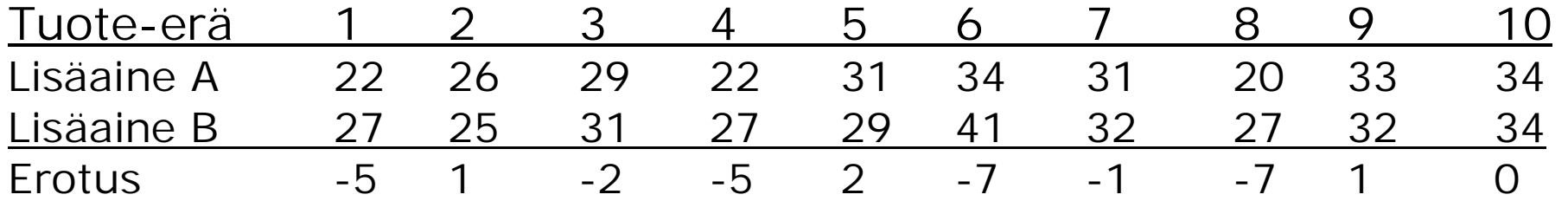

$$
\bar{x} = (-5 + 1 - 2 - 5 + 2 - 7 - 1 - 7 + 1 + 0)/10 = -2,3
$$

Lisäaineiden vaikutuksessa teräksen kovuuteen ei eroja, jos erotuksen keskiarvo riittävän lähellä nollaa. Päättely testauksen avulla.

$$
s^{2} = ((-5+2,3)^{2} + (1+2,3)^{2} + ... + (0+2,3)^{2})/(10-1) = 11,79
$$
  
s = 3,4.

#### • Kaksiulotteinen jakauma

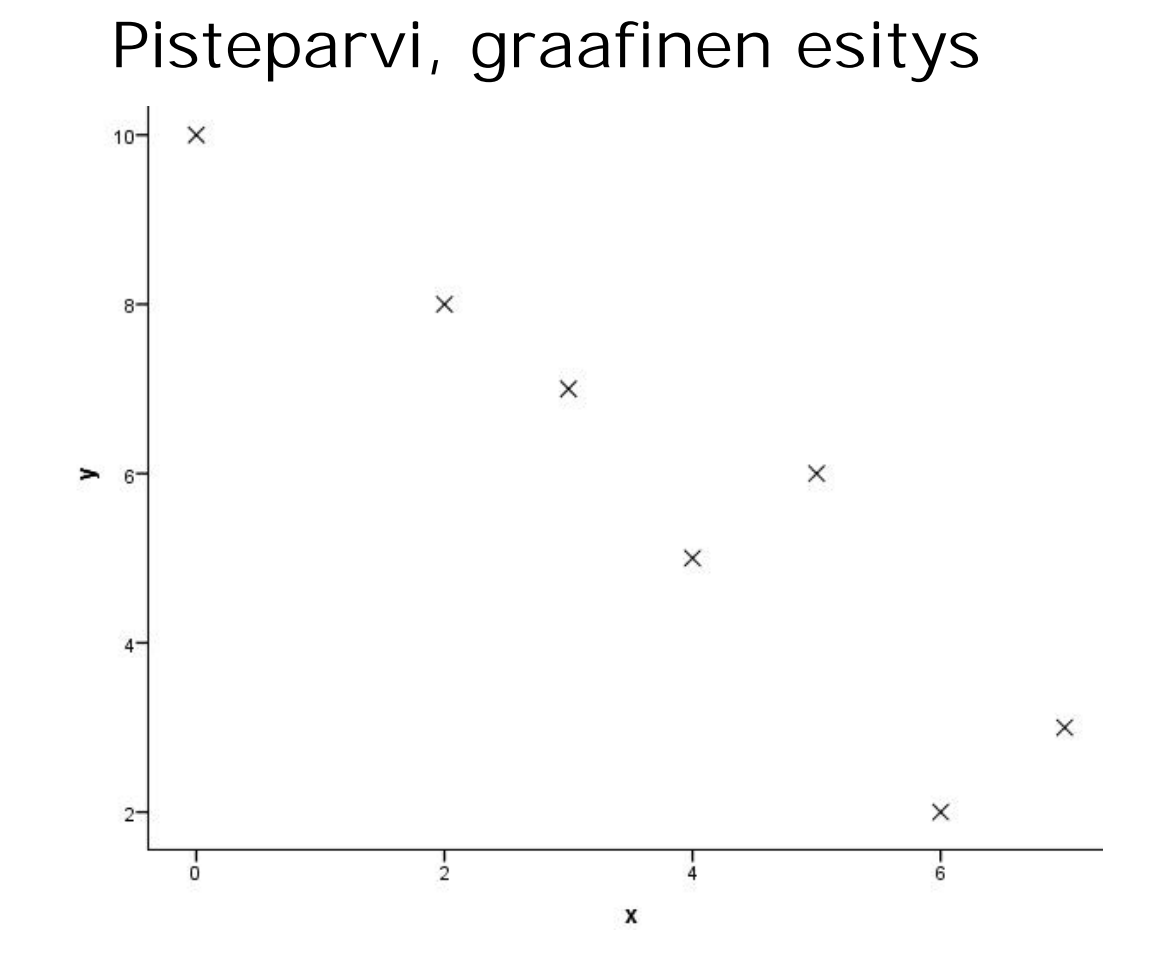

#### **Esim.** Toyota Avensis –farmariautoja

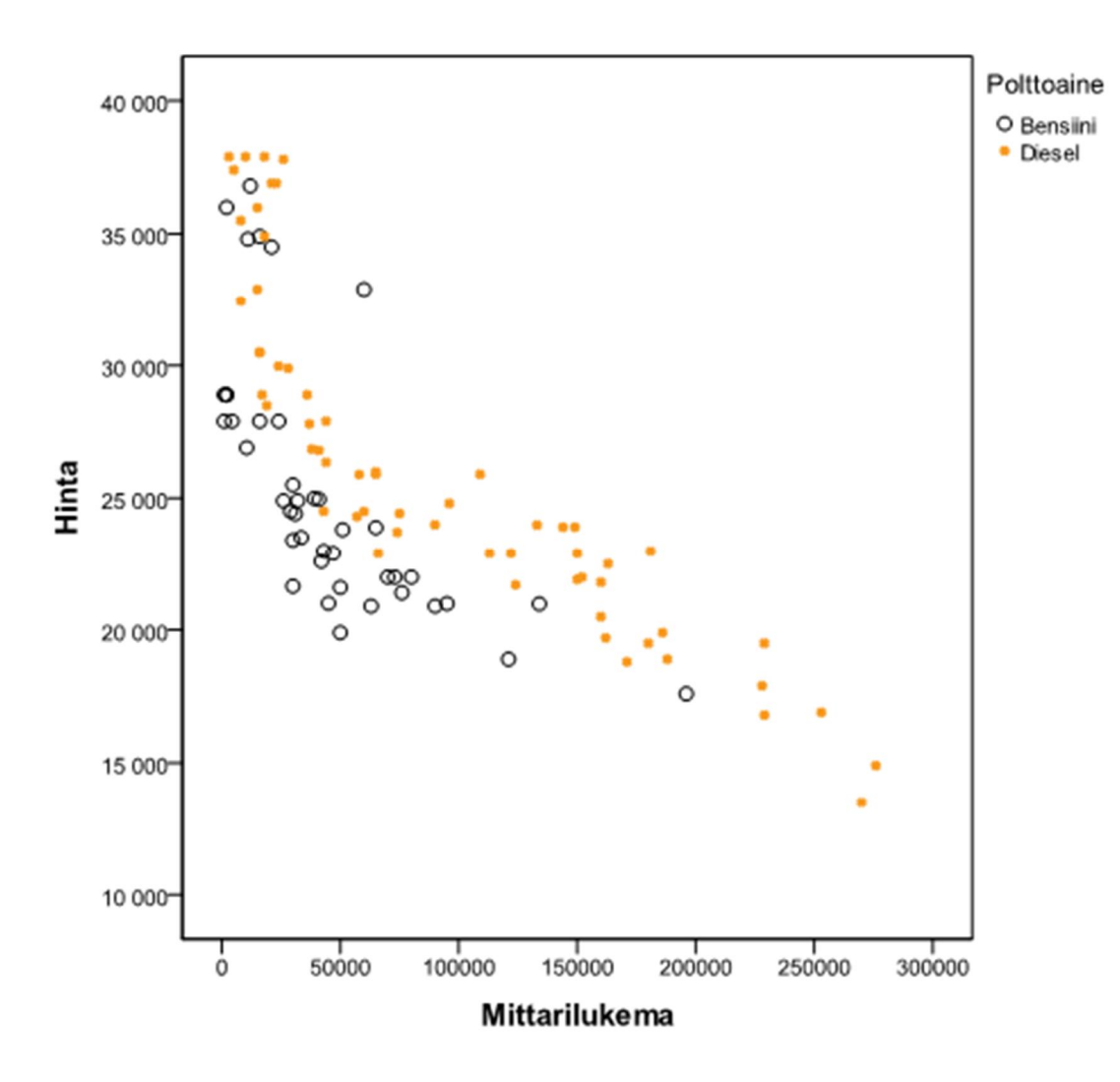

#### Ristiintaulukko

#### **Esim.** Toyota Avensis –farmariautoja, nelikenttä (2x2-taulukko)

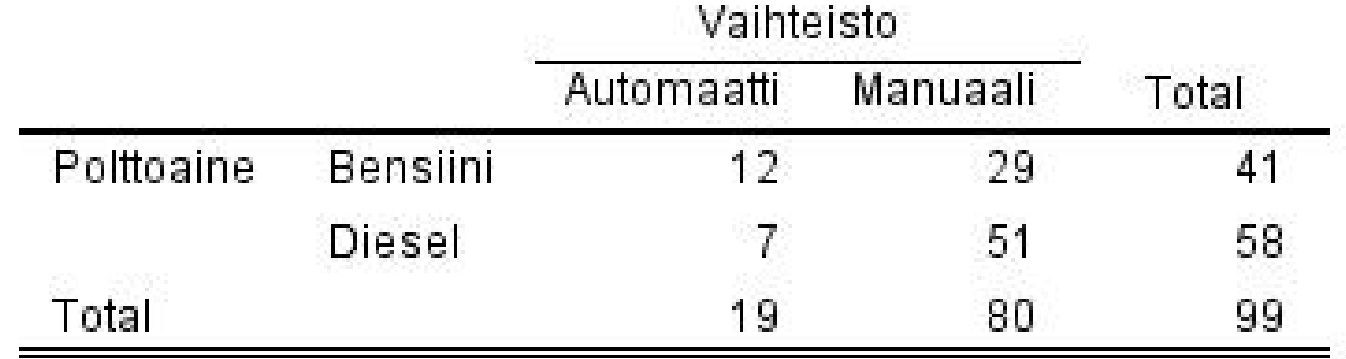

# **Esim.** Asunnon kunto sijainnin mukaan, aineistona Tre\_myydyt\_asunnot\_2010 sivulla https://coursepages.uta.fi/mtttp1/esimerkkiain eistoja/

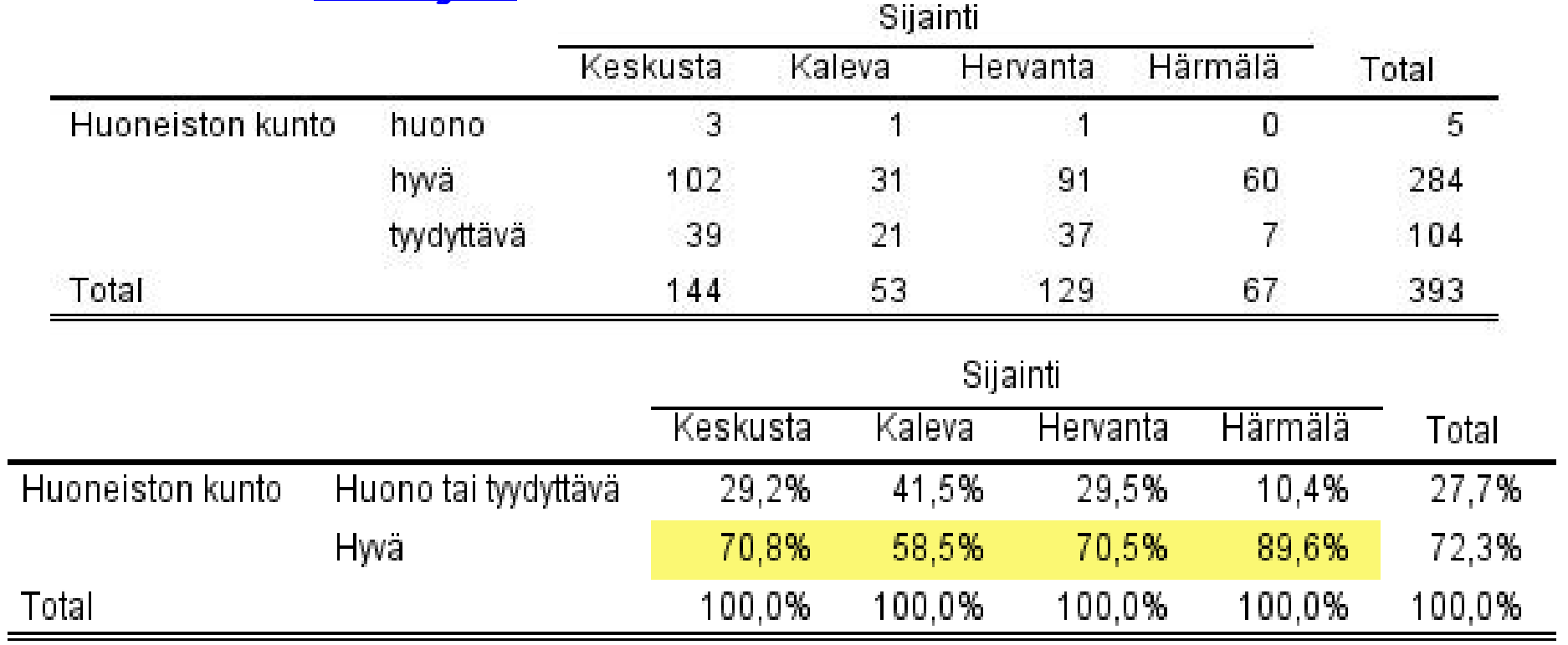

On eroja, *p* = 0,002

# **5.2.3 Kaksiulotteisen jakauman tunnuslukuja**

- x Mitataan kahden muuttujan välistä riippuvuuden voimakkuutta
- Ristiintaulukosta kontingenssikerroin
- Kvantitatiivisista muuttujista lineaarisen riippuvuuden voimakkuuden mittari korrelaatiokerroin (r)
- x Järjestysasteikollisilla muuttujilla järjestyskorrelaatiokertoimet

**Korrelaatiokerroin r** 

Mittaa kahden kvantitatiivisen muuttujan välistä lineaarista riippuvuutta, sen voimakkuutta. Mittaa sitä, miten tiiviisti pisteparven pisteet ovat sijoittuneet pisteparveen sovitettavan suoran ympärille.

Ominaisuuksia

- $\bullet$  -1  $\leq$  r  $\leq$  1
- $\bullet$  r = 1, jos kaikki pisteet samalla nousevalla suoralla
- $\bullet$  r = -1, jos kaikki pisteet samalla laskevalla suoralla
- $\bullet$  r  $\approx$  0, jos ei lineaarista riippuvuutta

#### **Esim. 5.2.8.**

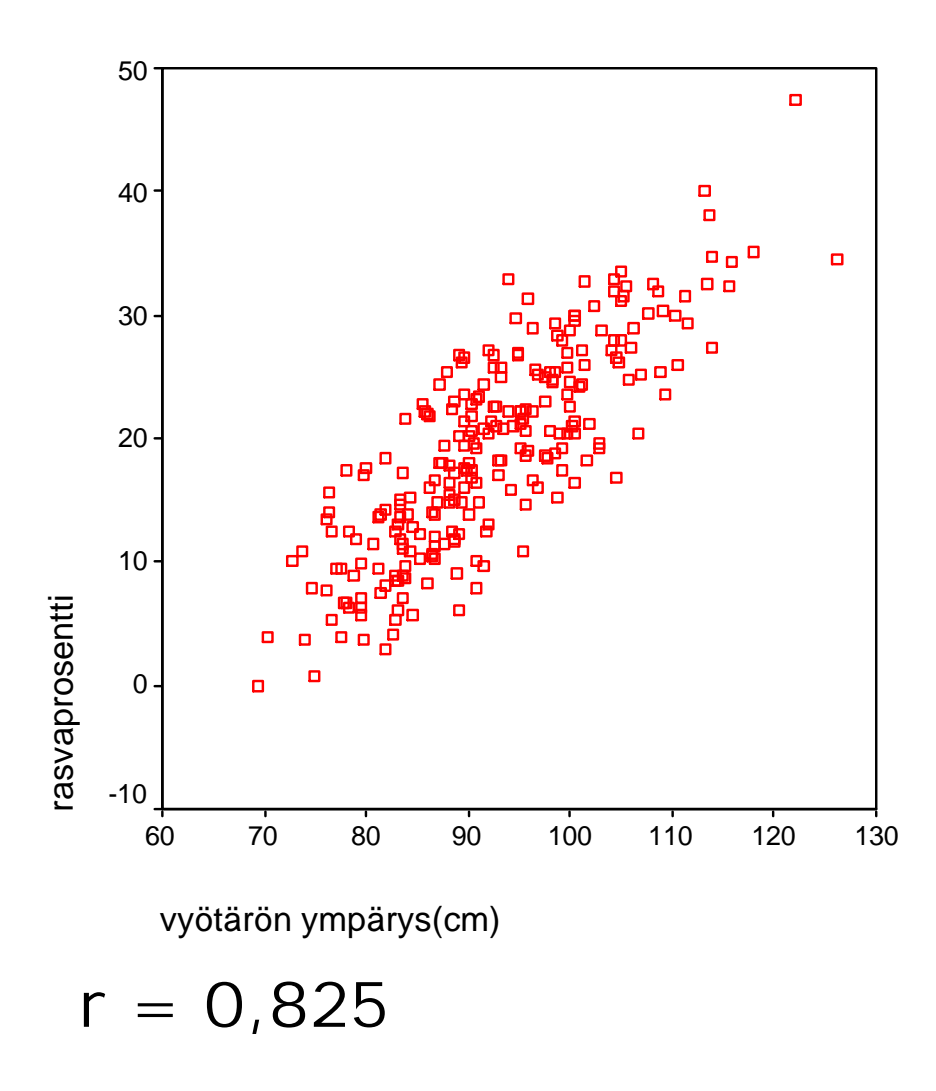

# **Esim. 5.2.10.**

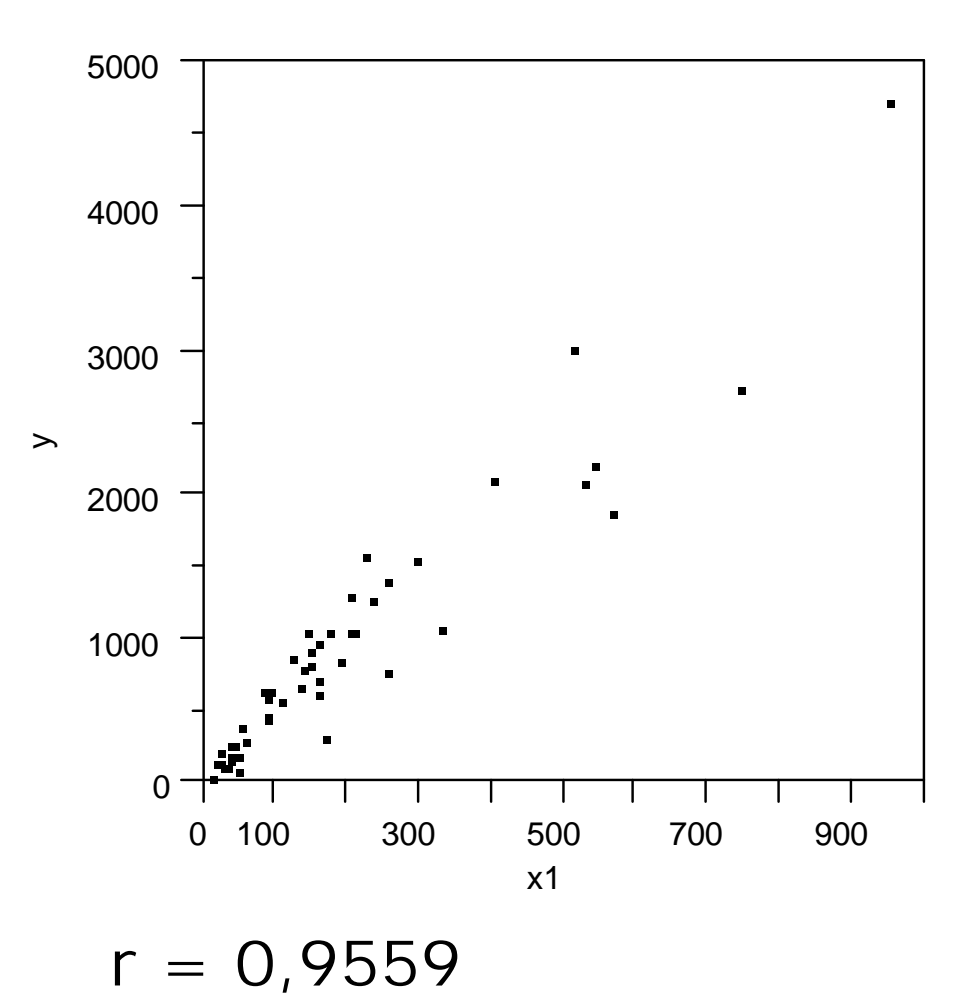

### **Esim. 5.2.11.**

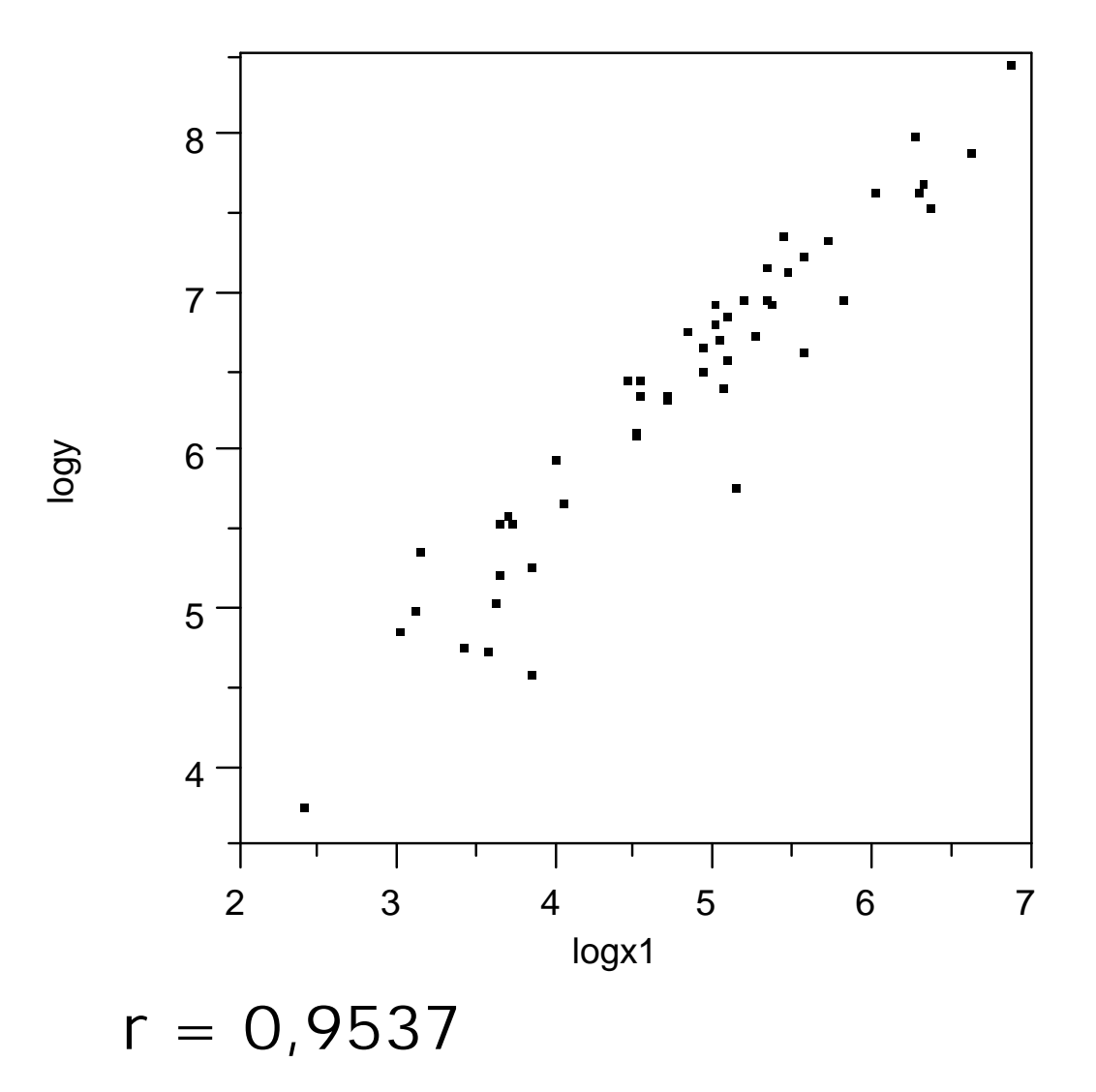

#### **Esim. 5.2.12.** Riippuvuutta, joka ei lineaarista.

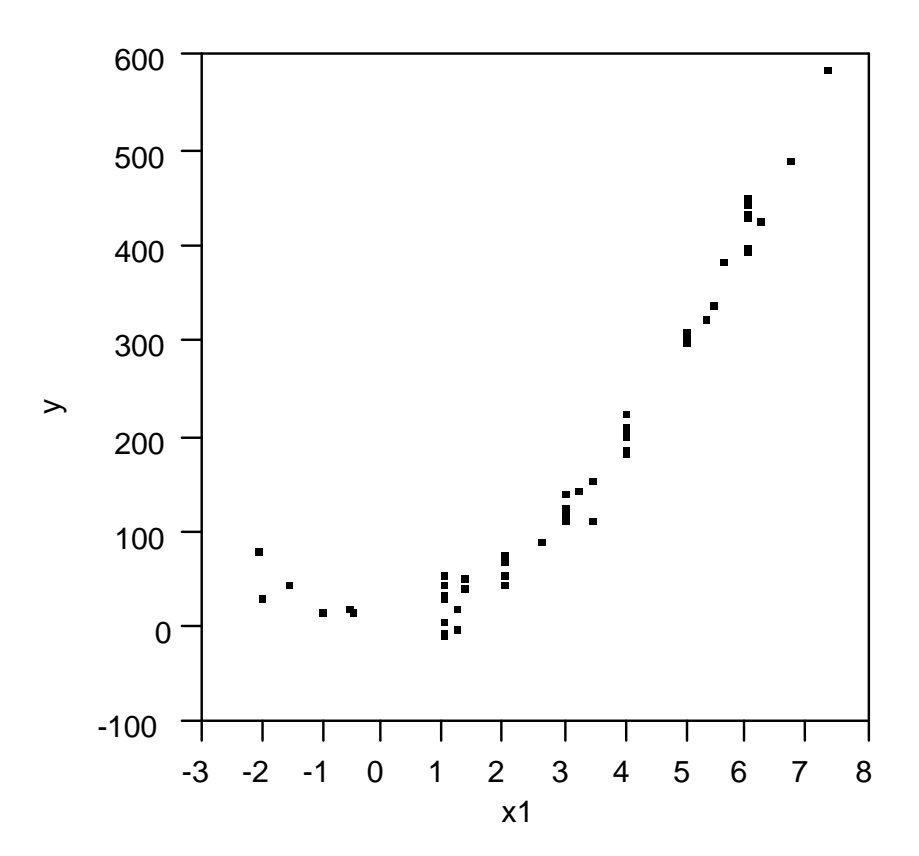

**Esim.** Pisteparvia ja arviot korrelaatiokertoimista

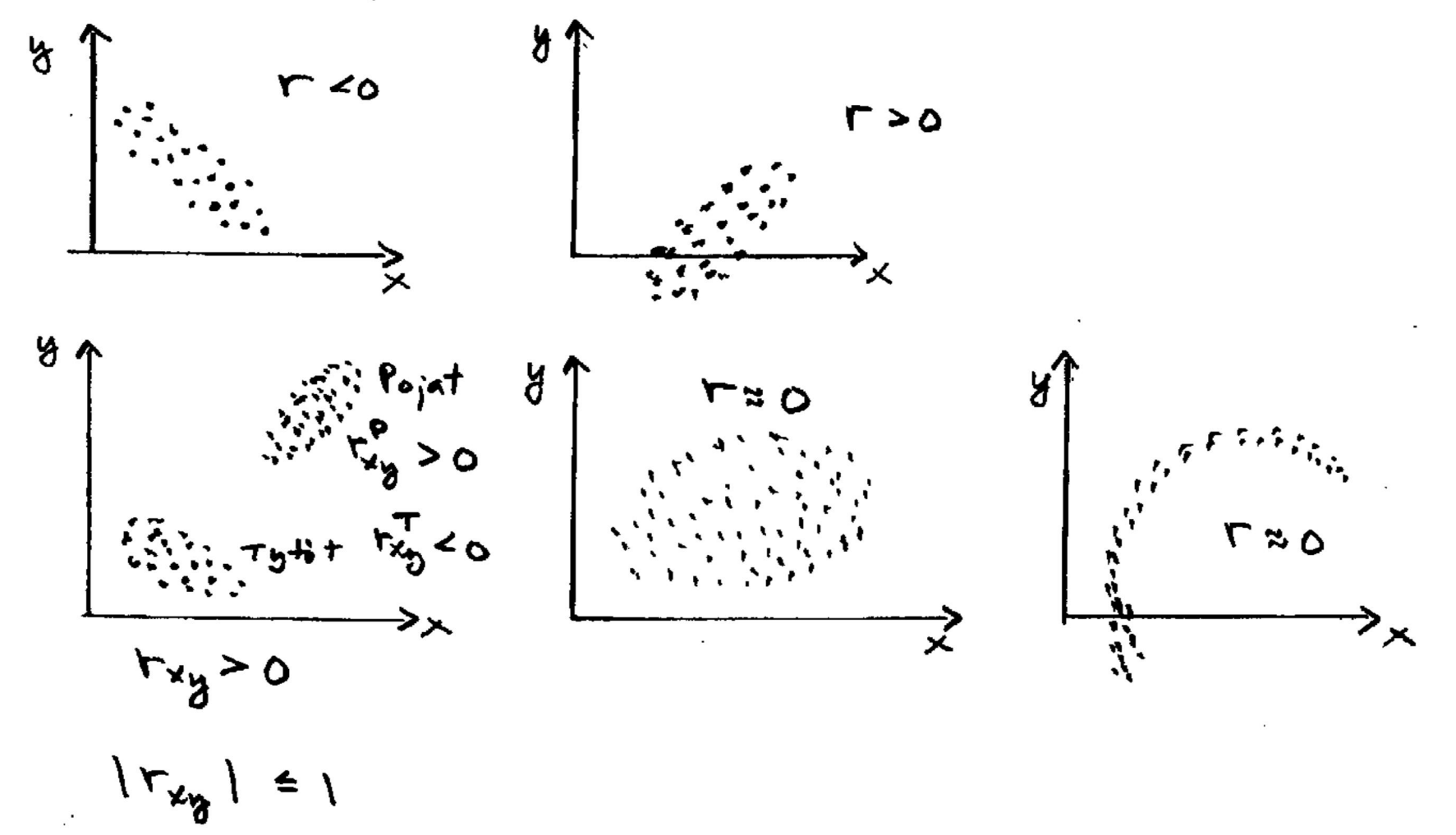

## **Esim. 5.2.13.** Pisteparvia ja korrelaatiokertoimia

http://www.sis.uta.fi/tilasto/tiltp7/moniste\_8.pdf

#### **Esim. 5.2.17.** Korrelaatiomatriisi, CTESTI-aineisto

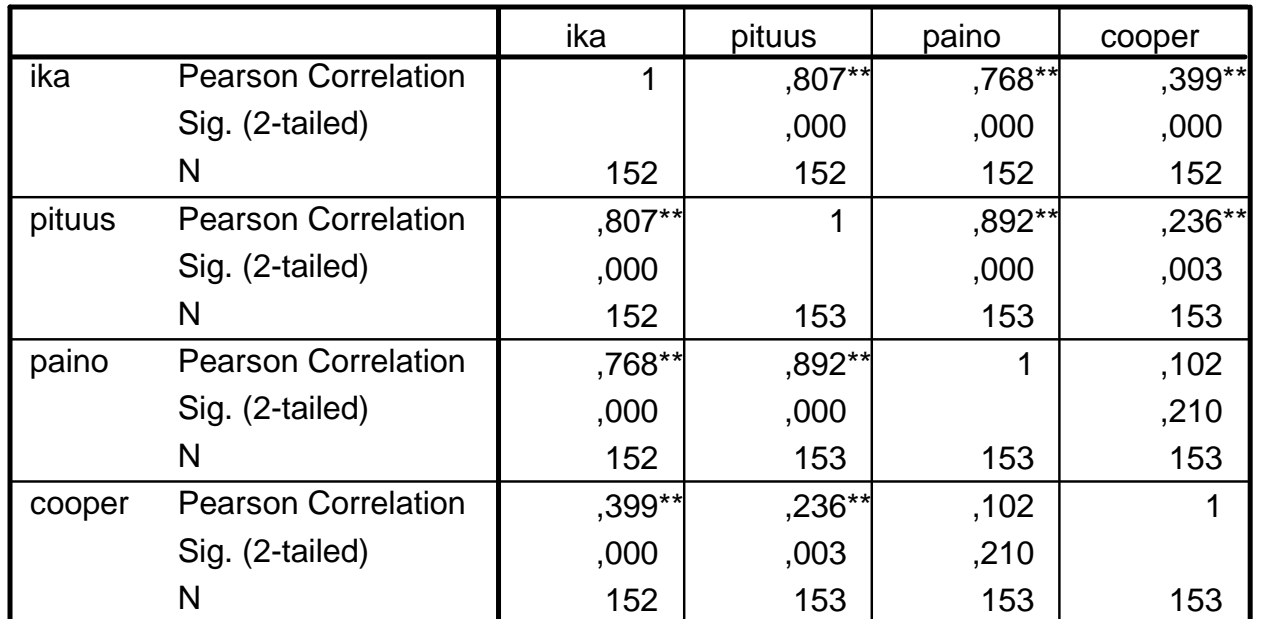

**Correlations**

\*\* Correlation is significant at the 0.01 level (2-tailed).

Korrelaatiokertoimen laskukaava kaavakokoelman kaava (4)

$$
r = \frac{\sum_{i=1}^{n} (x_i - \overline{x})(y_i - \overline{y})}{\sqrt{\sum_{i=1}^{n} (x_i - \overline{x})^2 \sum_{i=1}^{n} (y_i - \overline{y})^2}}
$$

ks. myös http://www.sis.uta.fi/tilasto/mtttp1/syksy2018/esimerkit\_kaavoihin.pdf

# **Esim. 5.2.14.** Mittayksikön vaihto ei vaikuta korrelaatiokertoimeen, ks. lineaarisen muunnoksen vaikutus korrelaatiokertoimeen

http://www.sis.uta.fi/tilasto/mtttp1/syksy2018/luentorunko.pdf#page=47

#### **Esim. 5.2.16.** Korrelaatiokertoimet pelipaikoittain, ehdolliset korrelaatiot

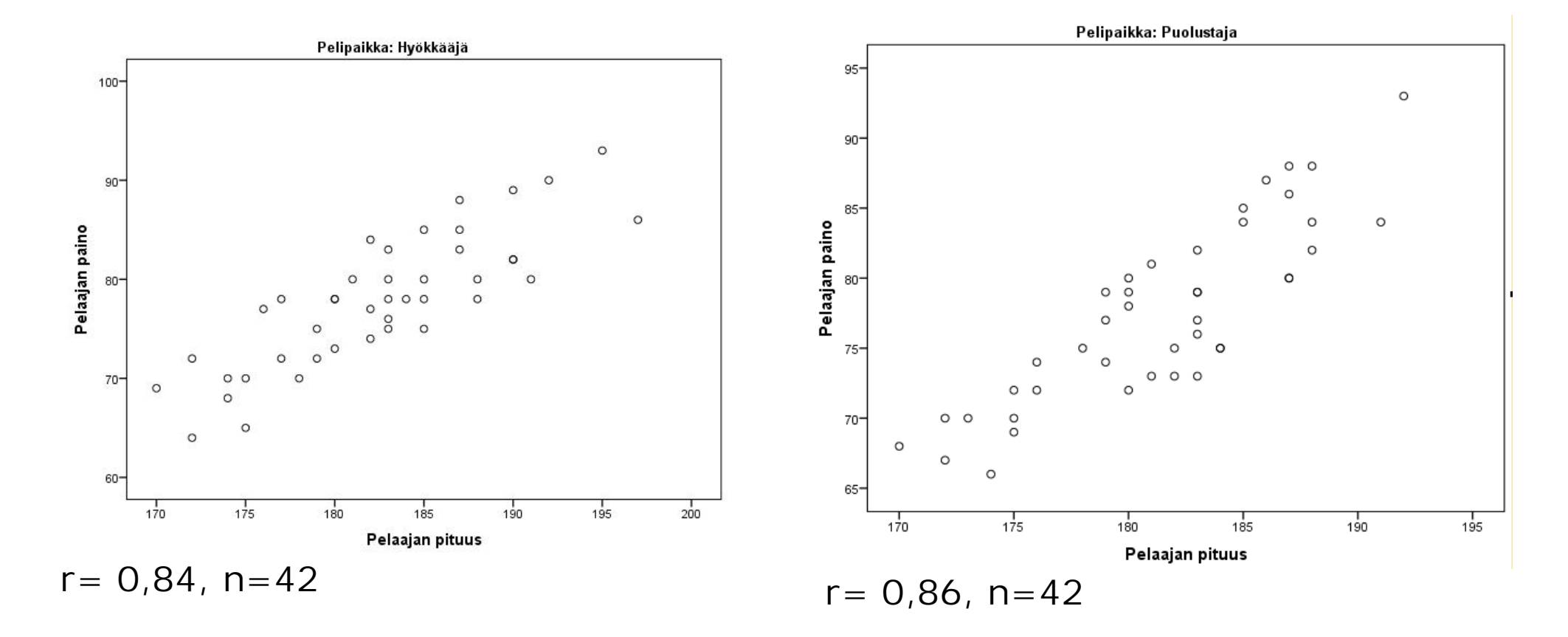

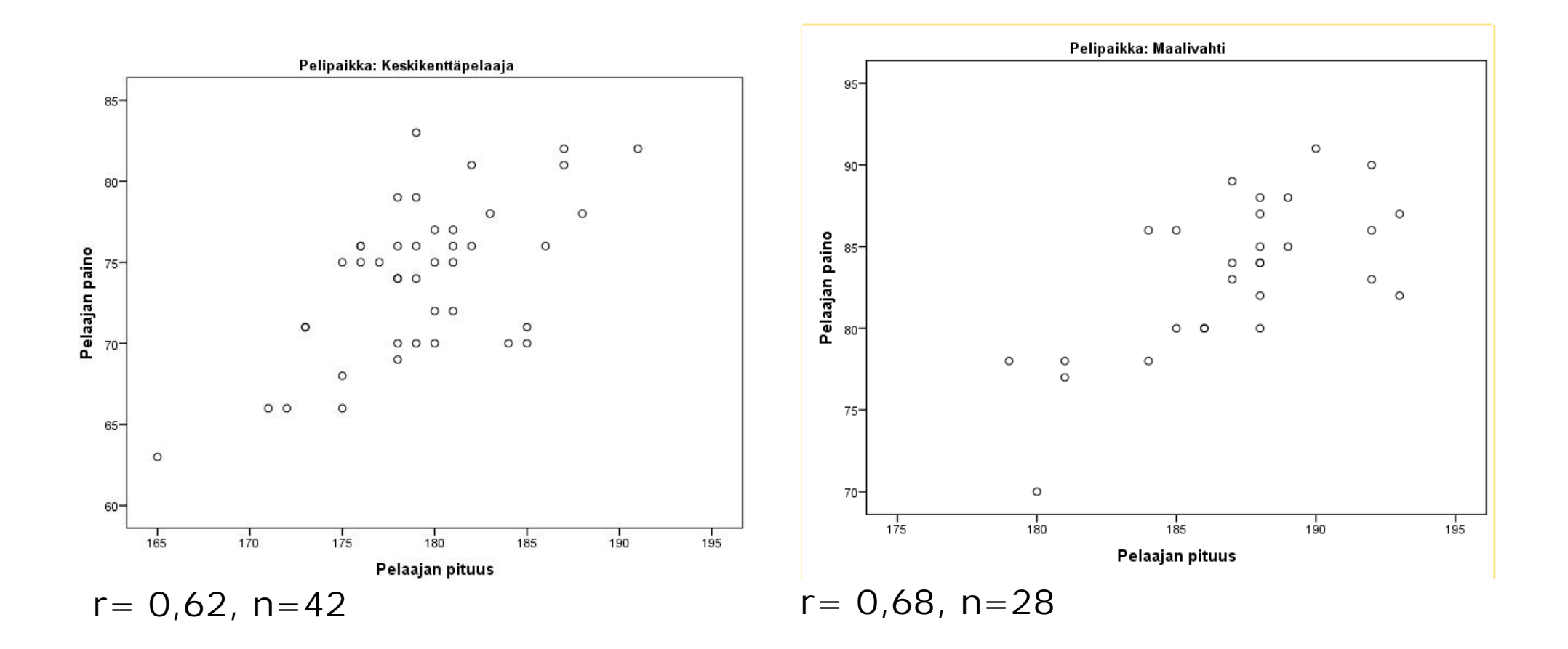

# **Esim. 5.2.17.** Osittaiskorrelaatiokertoimet ikä vakioituna, CTESTI-aineisto

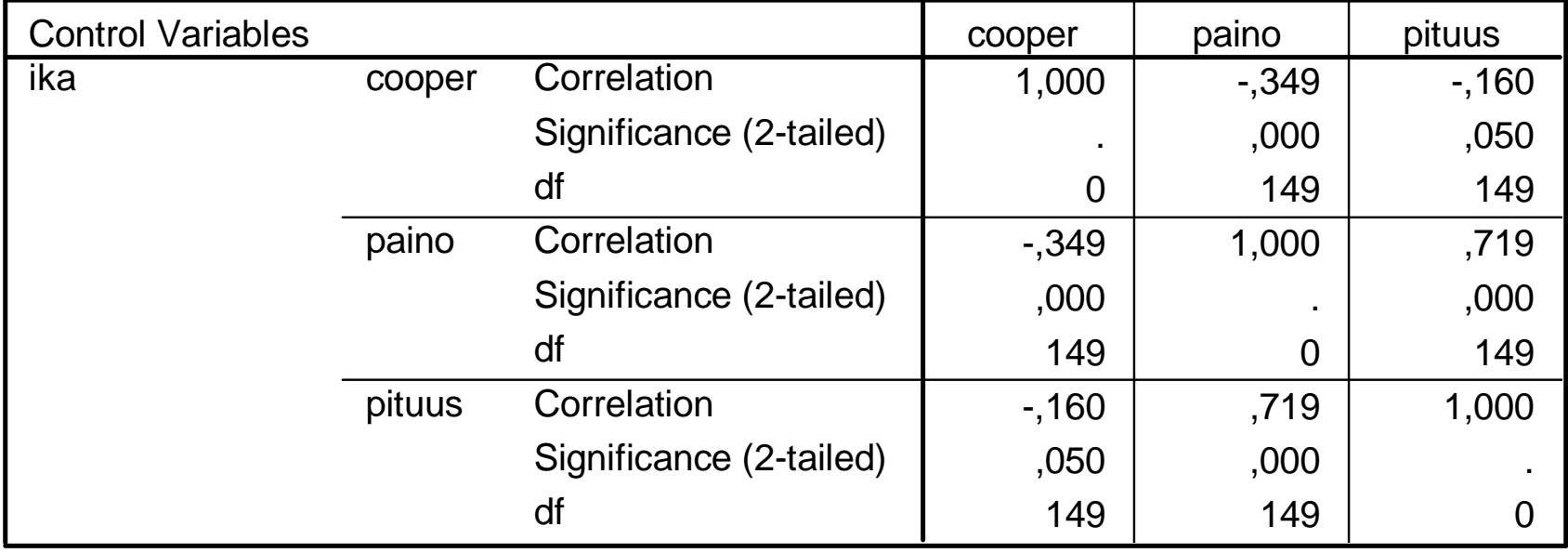

#### **Correlations**

# **6 AIKASARJOISTA**

Määritelmä http://www.sis.uta.fi/tilasto/mtttp1/syksy2018/luentorunko .pdf#page=51

Graafinen esitys http://www.sis.uta.fi/tilasto/mtttp1/syksy2018/luentorunko .pdf#page=51 Esimerkkejä luentomonisteen esimerkeissä 6.1.1.- 6.1.6.

# **Harjoitustyön riippuvuustarkastelut**

http://www.sis.uta.fi/tilasto/mtttp1/syksy2018/htyop118.pdf#page=4

# **Riippuvuustarkastelu 1**

y (selitettävä) on kvantitatiivinen ja x (selittäjä) kvalitatiivinen

- laatikko-jana-kuvio
- x ryhmäkeskiarvot, muut tarvittavat tunnusluvut
- päättely riippumattomien otosten t-testi avulla

# **Riippuvuustarkastelu 2**

y ja x kvalitatiivisia (kvantitatiiviset voi luokitella), selitettävä muuttuja eri kuin riippuvuustarkastelussa 1

- ristiintaulukko
- $\bullet$   $\overline{X}$ 2 –riippumattomuustesti.

# **7 TILASTOLLISEN PÄÄTTELYN PERUSTEITA**

- Miten voidaan arvioida virheellisten komponenttien osuutta tuotannossa?
- x Miten voidaan arvioida valmistajan kynttilöiden keskimääräistä palamisaikaa?
- x Ovatko kaupungissa eri alueilla myynnissä olevien asuntojen keskineliöhinnat samoja?
- Riippuuko myytävän asunnon kunto sijainnista?
- Miten päättely populaatiosta otoksen perusteella tehdään?

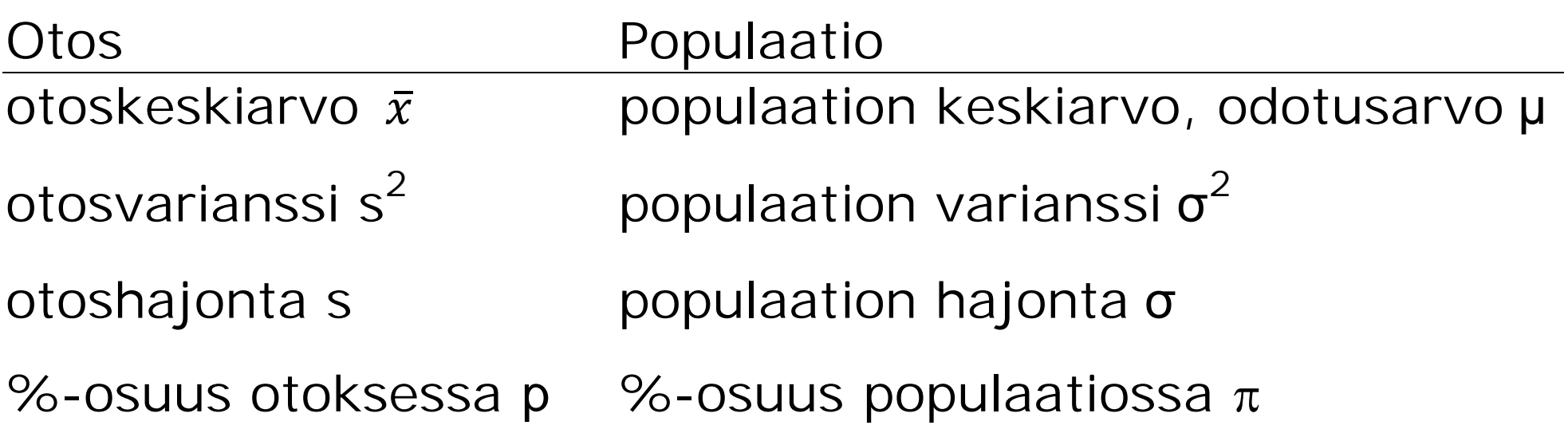

Otoksesta määritellyt  $\bar{x}$ , s<sup>2</sup>, s, p ovat otossuureita, joiden käyttäytymistä voidaan arvioida todennäköisyysjakaumien avulla. Näitä jakaumia käytetään hyväksi päättelyssä.